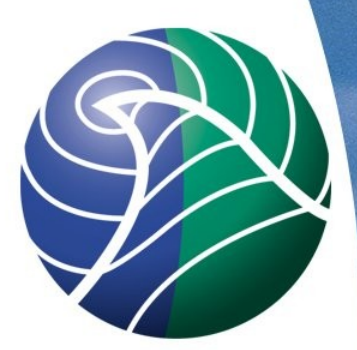

## Meteorologisk institutt met.no

# EMEP MSC-W NCL Plot Examples

**EMEP MSC-W Model Training Course AMVB <alvaro.valdebenito@met.no>**

#### NCL: [www.ncl.ucar.edu](http://www.ncl.ucar.edu/) http://dx.doi.org/10.5065/D6WD3XH5

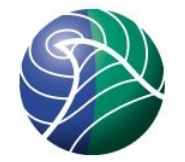

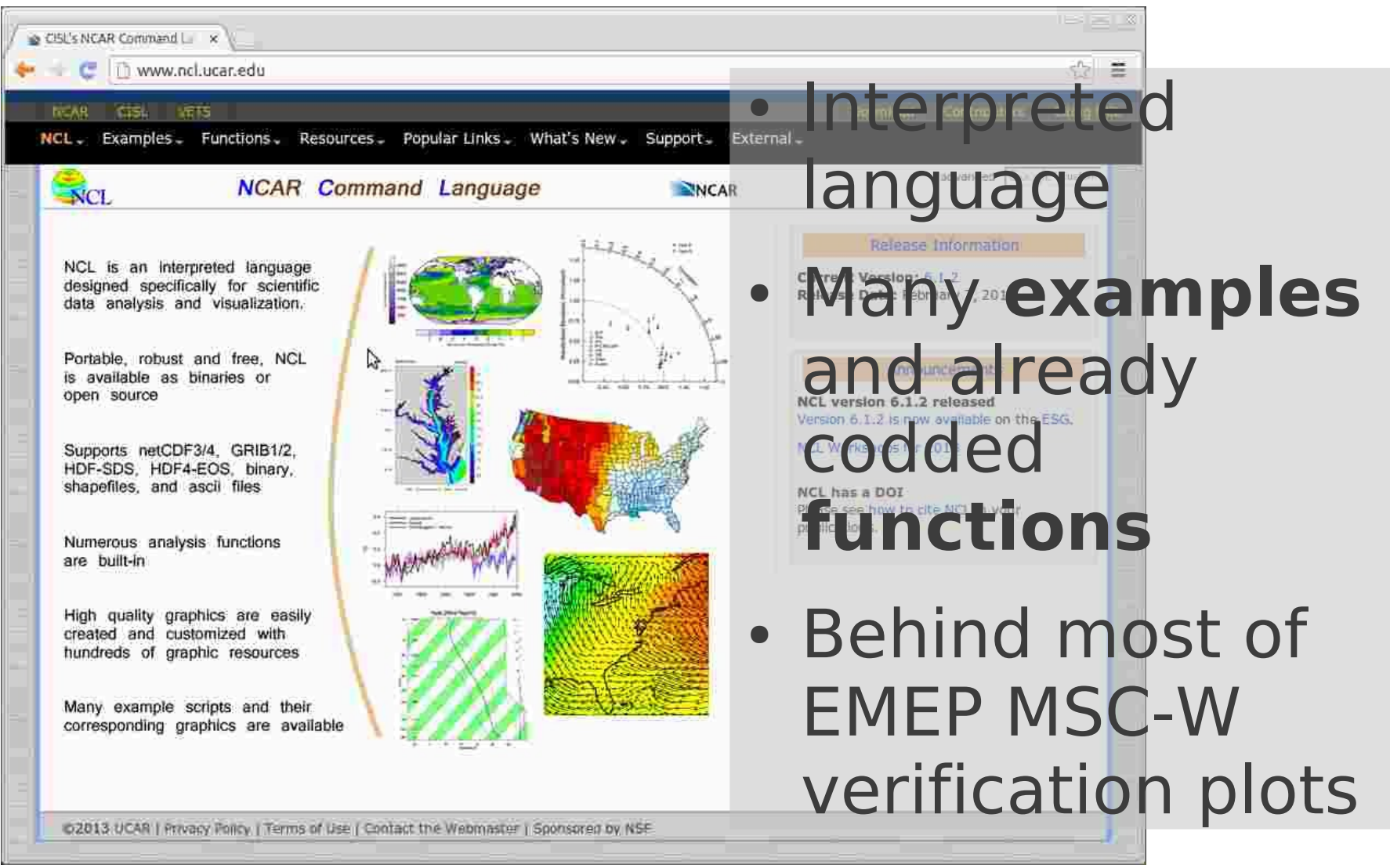

#### Meteorological Input ftp://ftp.met.no/projects/emep/mscw-oscr\_ncl.tgz

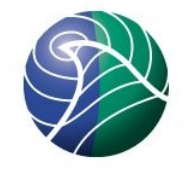

- Read met files
	- 12 monthly fields
	- PS & LL projections
- Plot SRF variables
	- surface pressure
	- temperature\_2m
- Plot derived variables (mean 3 lower levels)
	- precipitation
	- wind vector

mscw-osrc\_ncl.tgz

- met\_plot/**met\_plot.ncl**
- test data/meteo2003 mets elected\_??.nc
- emep\_local/share/NCL/
	- emep\_util.ncl
	- emep\_util io.ncl
	- emep\_plot\_setup.ncl

#### Meteorological Input ftp://ftp.met.no/projects/emep/mscw-osrc\_ncl.tgz

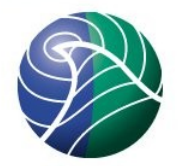

- \$ tar -xzf mscw-osrc ncl.tgz
- \$ cd mscw-osrc\_ncl/
- \$ export EMEPLOCAL=\$PWD/emep\_local
- \$ export TESTDATA=\$PWD/test\_data
- # plot to screen (default)
- \$ ncl met\_plot/**met\_plot.ncl**
- # plot to pdf file
- \$ ncl met\_plot/**met\_plot.ncl** \

plot=True plot@type=\"pdf\"

## Source code

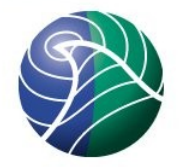

```
load "$NCARG ROOT/lib/ncarg/nclscripts/csm/gsn code.ncl"
1
    load "$NCARG ROOT/lib/ncarg/nclscripts/csm/gsn csm.ncl"
2
    load "$NCARG ROOT/lib/ncarg/nclscripts/csm/contributed.ncl"
3
    load "$EMEPLOCAL/share/NCL/emep util.ncl"
4
5
    load "$EMEPLOCAL/share/NCL/emep util io.ncl"
    load "$EMEPLOCAL/share/NCL/emep_plot_setup.ncl"
6
\overline{7}8
    ; (if PS projection) u wind and v wind --> zonal and meridional winds
9
    procedure plot fix ps wind(f:file,u[*][*]:numeric,v[*][*]:numeric)
10
      .
      .29
     ; Paneled met. plots
30
31
    procedure met plot(fname[1]:string,vname[1]:string,rec[*]:integer,lev[*]:integer,\
32
                        wks[1]:graphic,plot[1]:logical)
33
      .
      .
```
### Source code

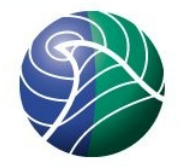

```
99
       Setup paneled met. plots
100
101
     procedure plot met 12(fname[1]:string,plt[1]:logical)
102
     .
     .
131
       Main script
132
133
     TEST DATA=getenv("TESTDATA")
134
135
     begin
     ;; Default plot settings
136
137
       plot=True
138
       set attr(plot,"file"
                                  ,"metdata")
       set attr(plot,"type" ,"x11")
139
       set_attr(plot,"panel_dims",(/4,3/))
140
       set attr(plot,"year"
                                 , "2003")
141
     .
       set_attr(plot,"title"
                                 "Montly mean (daily)")
142
     .
     .157
     end
```
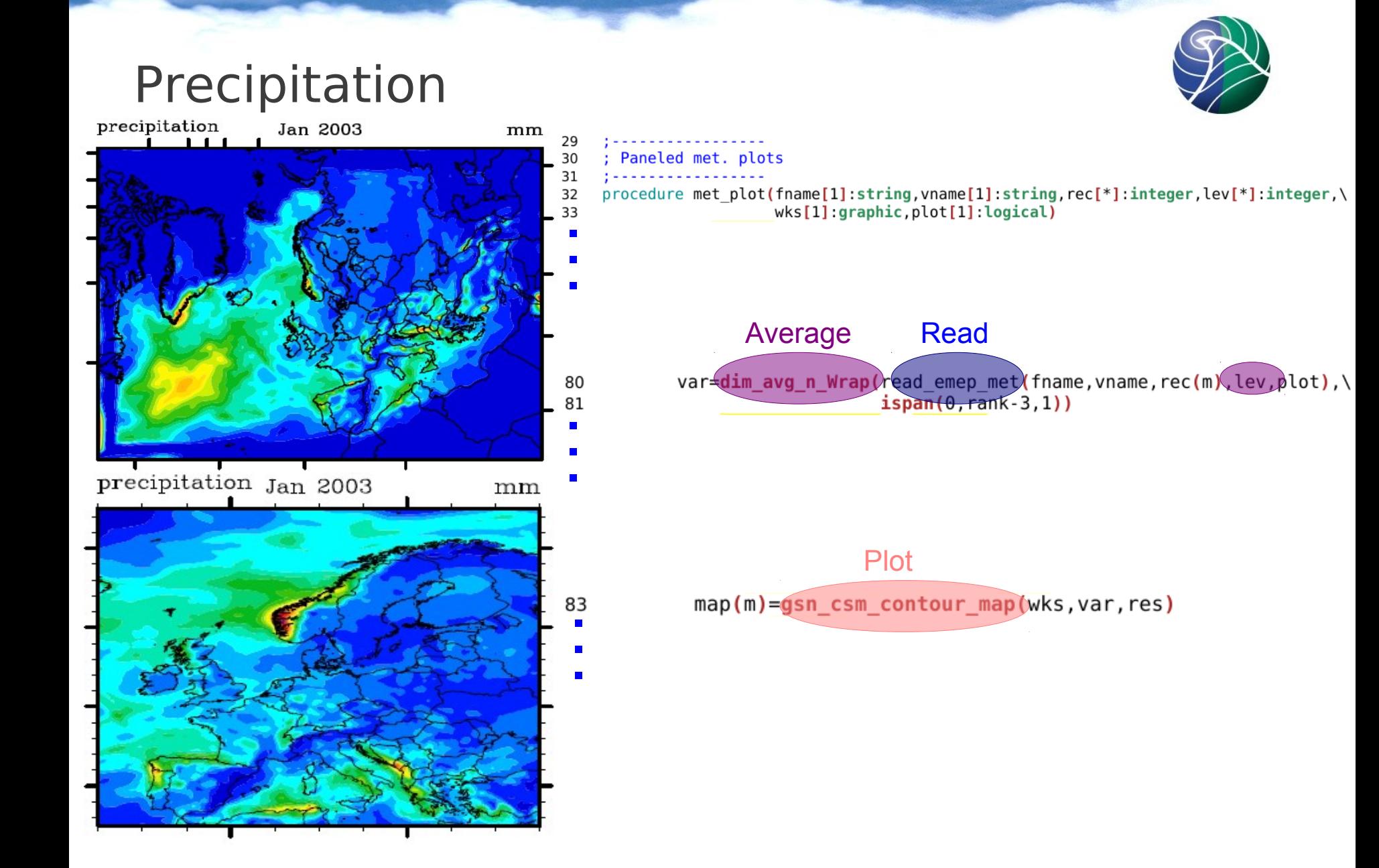

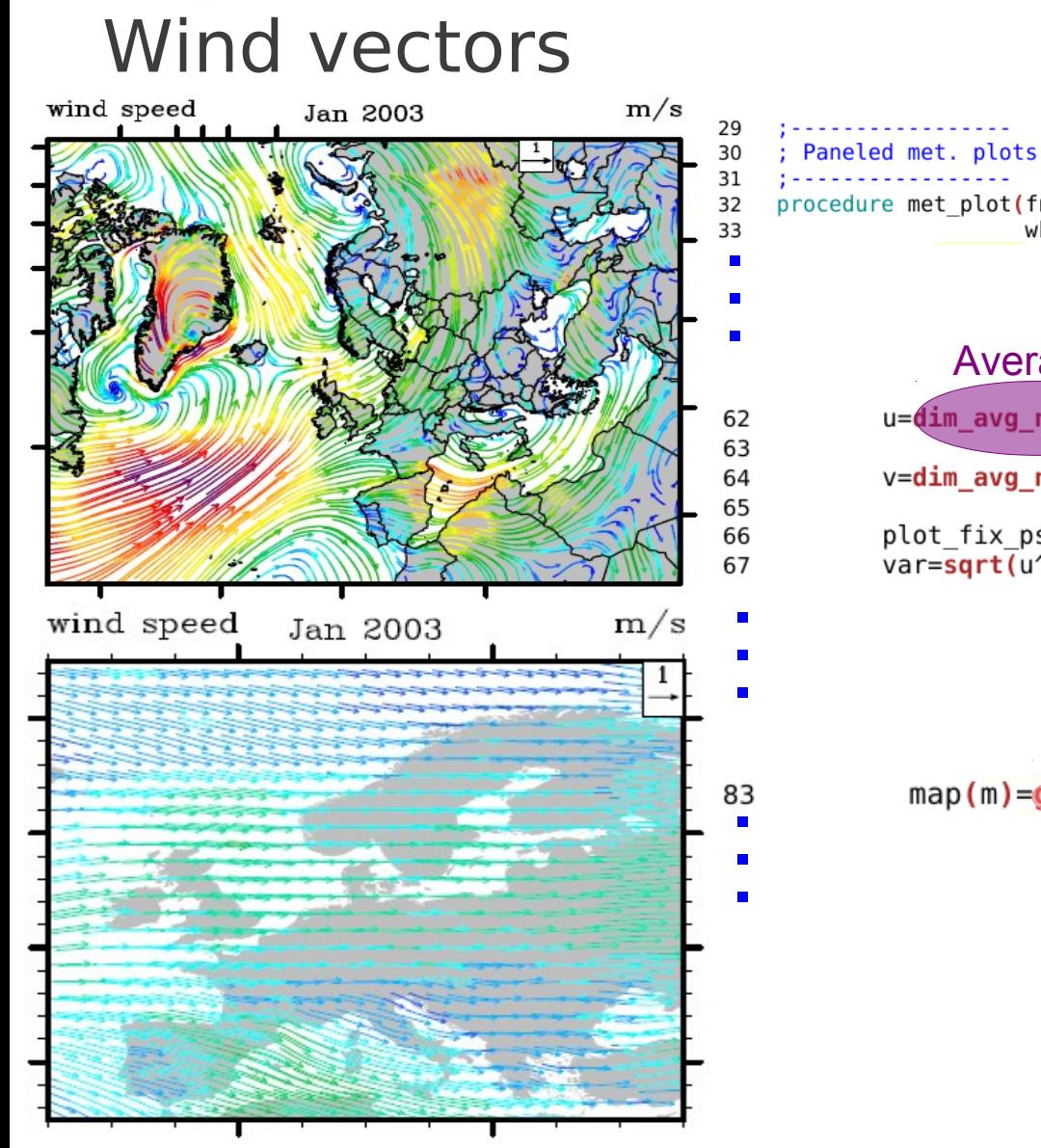

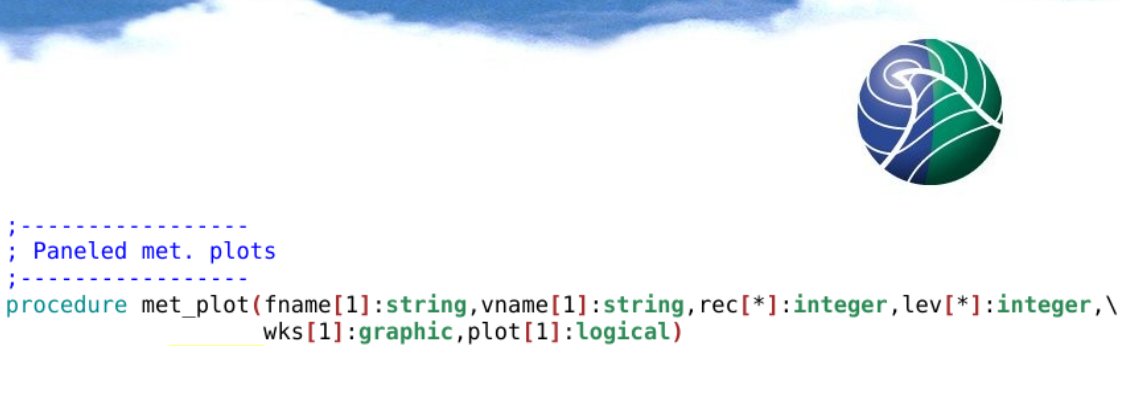

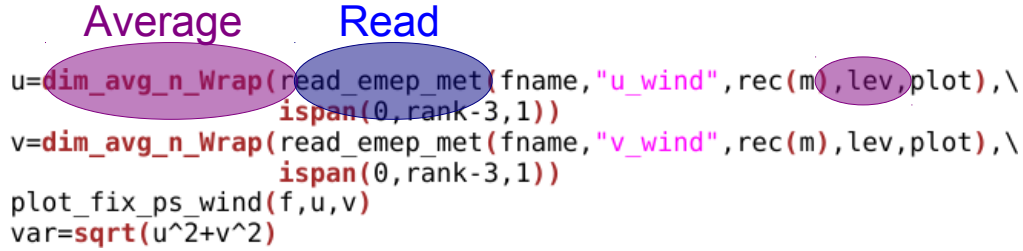

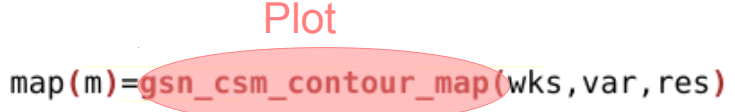

# Hourly Output

ftp://ftp.met.no/projects/emep/mscw-osrc\_ncl.tgz

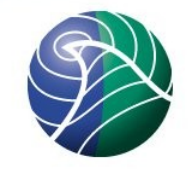

- Read hourly output
	- 8 hourly fields
	- LL projection
- SRF variables
	- $\,$  NO<sub>2</sub> & PM  $_{10}$
- Plot derived quantities
	- Daily max
	- Daily mean

mscw-os\_ncl.tgz

- cwf plot/cwf plot.ncl
- test\_data/CWF\_20130416\_h our.nc
- Stand alone example

# Hourly Output

ftp://ftp.met.no/projects/emep/mscw-osrc\_ncl.tgz

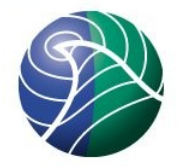

- \$ tar -xzf mscw-osrc\_ncl.tgz
- \$ cd mscw-osrc\_ncl/
- \$ export EMEPLOCAL=\$PWD/emep\_local
- \$ DATE=20130416
- # plot to eps file
- \$ ncl cwf\_plot/**cwf\_plot.ncl** \ date=\"\$DATE\" nday=1 \

filename=\"test\_data/CWF\_\${DATE}\_hour.nc\"

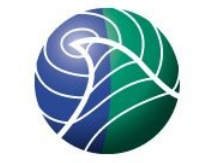

## Surface Concentrations

```
19
      CWF-EMEP Read surface level from 3d varaibles
20
    21
      if(isfilevar(f."no2 3km")) then
22
23
       NO2 = f->no2 3km (:,0, :, :)end if
24
25
      if (is filevar(f, "pm10 3km") ) thenPM10 = f\text{-}pm10 3km(:,0,:,:)26
       if (is filevar(f,"pm_h2o_3km") ) then27
         PM10 = PM10 + f->pm h2o 3km(:,0,:,:))28
       end if
29
      end if
.
 .
 .103
104
      NO2 plot: daily maximum
     105
         if(<b>isvar</b>("NO2")) then
106
           var = dim max n(N02(ii,:,:)), 0)
107
           wks = gsn open wks ("eps", "no2 max "+date+" d"+iday)
108
           gsn define colormap(wks, cmap)
109
           res@cnlevels = (72.0, 5, 10, 15, 20, 25, 30, 35, 40, 45, 50, 60, 70, 80/)110
111
           map = gsn contour map (wks, var, res)112
         end if
```
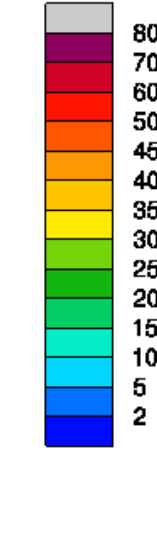

## Surface Concentrations

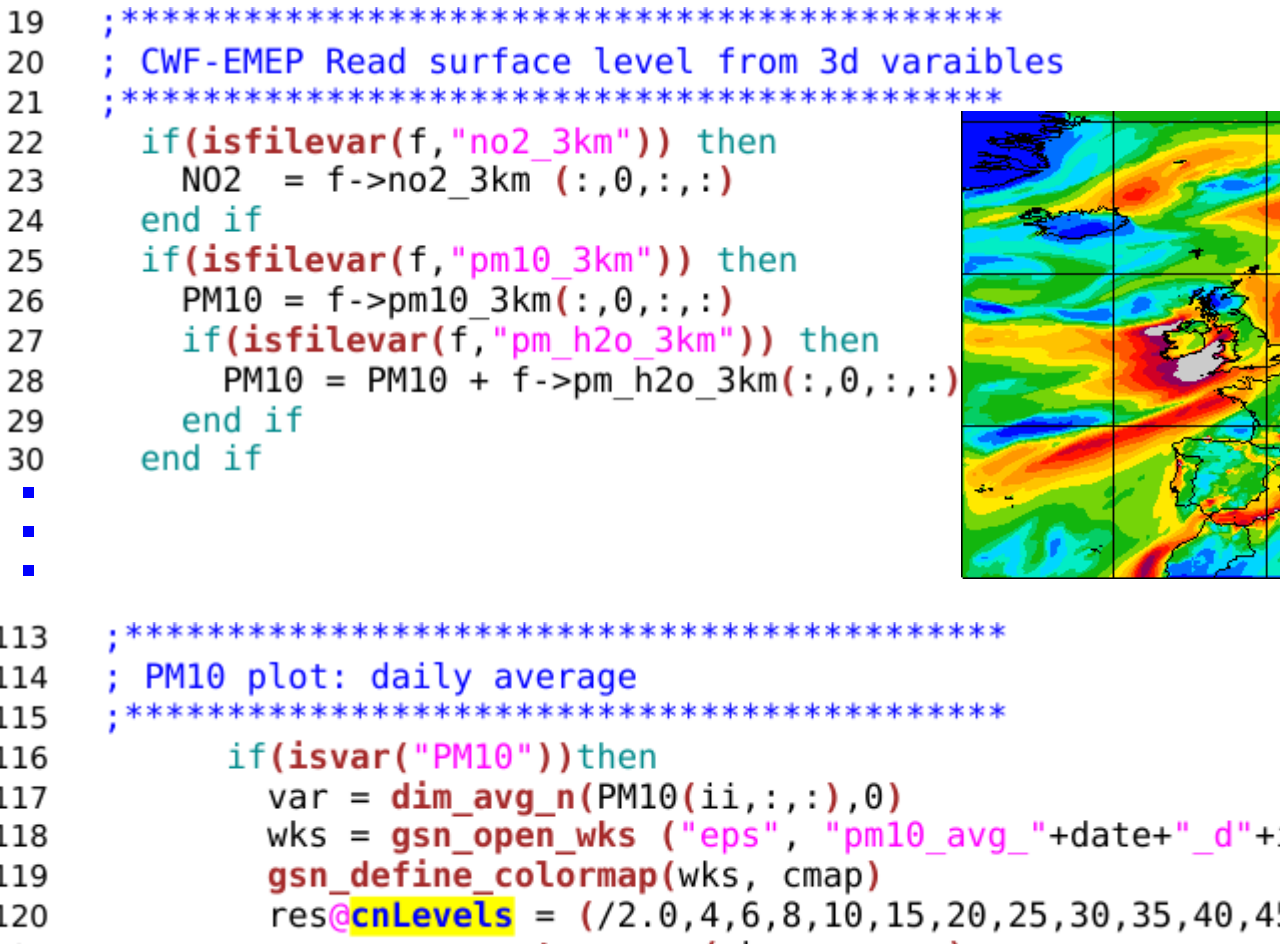

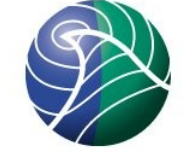

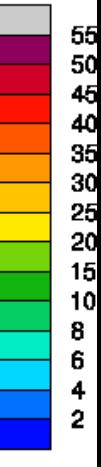

113 114 115 116 117 wks =  $gsn\_open_wks$  ("eps", "pm10\_avg\_"+date+"\_d"+iday) 118 119  $res@cnlevels = (72.0, 4, 6, 8, 10, 15, 20, 25, 30, 35, 40, 45, 50, 55/)$ 120  $map = gsn \cdot contour map(wks, var, res)$ 121 end if 122